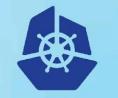

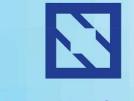

**KubeCon** 

#### CloudNativeCon

Europe 2018

## CNCF Cross-cloud Cl (beta)

**Project Intro** 

#### **Project Intro**

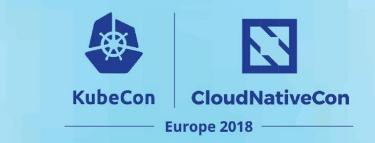

- Who, What, Why
- Demo
- Technology Overview
- Timeline & Events
- Q&A

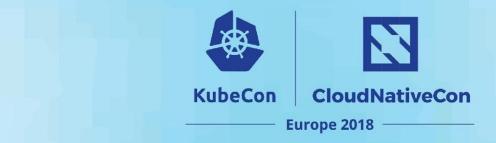

### Who, What, Why

## **Meet the Cross-cloud CI Team**

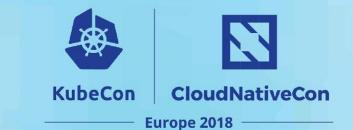

- W. Watson
- Lucina Stricko @lixuna
- Denver Williams
   @denverwilliams
- Taylor Carpenter
   <u>@taylor</u>
- Joshua Smith\* @nupejosh
- Robert Siekmann\*
   <u>@rsiekmann</u>

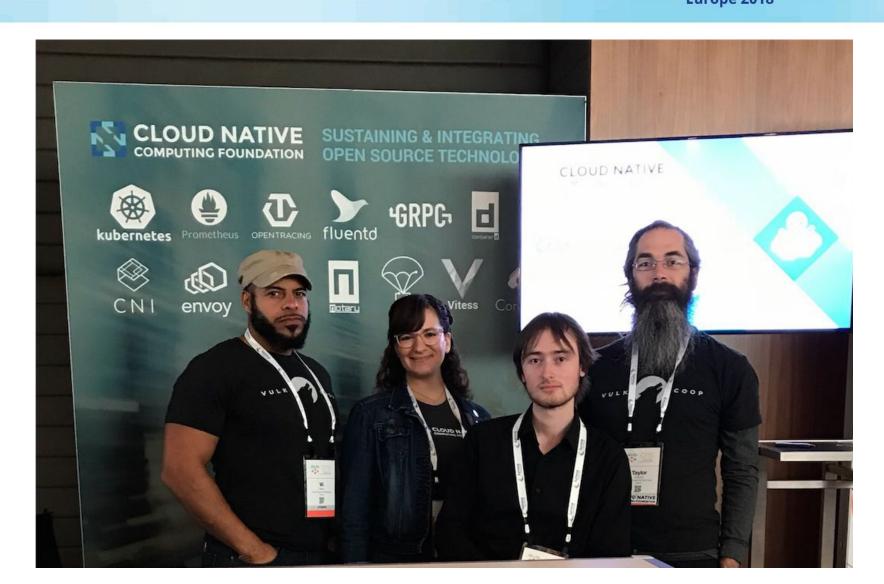

#### **Cross-cloud Cl Intro**

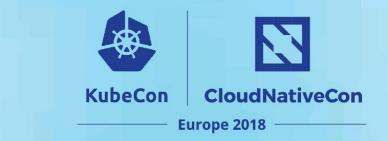

**Why?** The CNCF ecosystem is large, diverse and continues to grow. CNCF would like to ensure cross-project interoperability and cross-cloud deployments of all cloud native technologies and show the daily status of builds and deployments on a status dashboard.

#### **Cross-cloud Cl Intro**

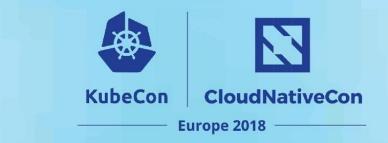

What? The Cross-cloud CI project (beta) consists of a cross-cloud testing system, status repository server and a dashboard.

The cross-cloud testing system has 3 components (build, cross-cloud, cross-project) that continually validate the interoperability of each CNCF project for any commit on stable and head across all supported cloud providers.

The cross-cloud testing system can reuse existing artifacts from a project's preferred CI system or generate new build artifacts. The status repository server collects the test results and the dashboard displays them.

## **Goal: to target all CNCF projects**

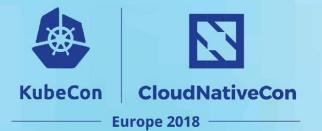

#### Graduated Incubating **Sandbox GRPG** $\langle T \rangle$ 0 R Linkerd Rook rkt **Kubernetes** Prometheus OpenTracing **g**RPC Fluentd containerd Service Mesh Container Runtime Storage Orchestration **Distributed Tracing API** Logging Remote Procedure Call Monitoring Container Runtime . . . Vitess SPIFFE SPIRE TUF CNI Jaeger Notary Envoy Storage **Identity Spec** Identity Software Update Spec Networking API **Distributed Tracing** Security Service Mesh **Open Policy** CoreDNS NATS Agent

Messaging

Service Discovery

Policy

### **Goal: to target non-CNCF projects**

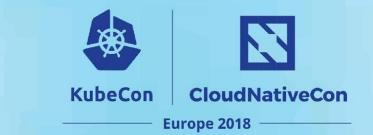

#### Implemented

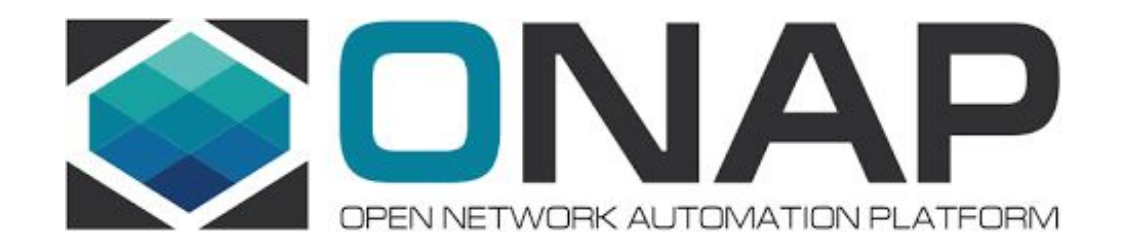

# Goal: to target public, bare metal & private clouds

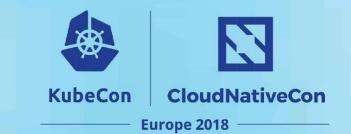

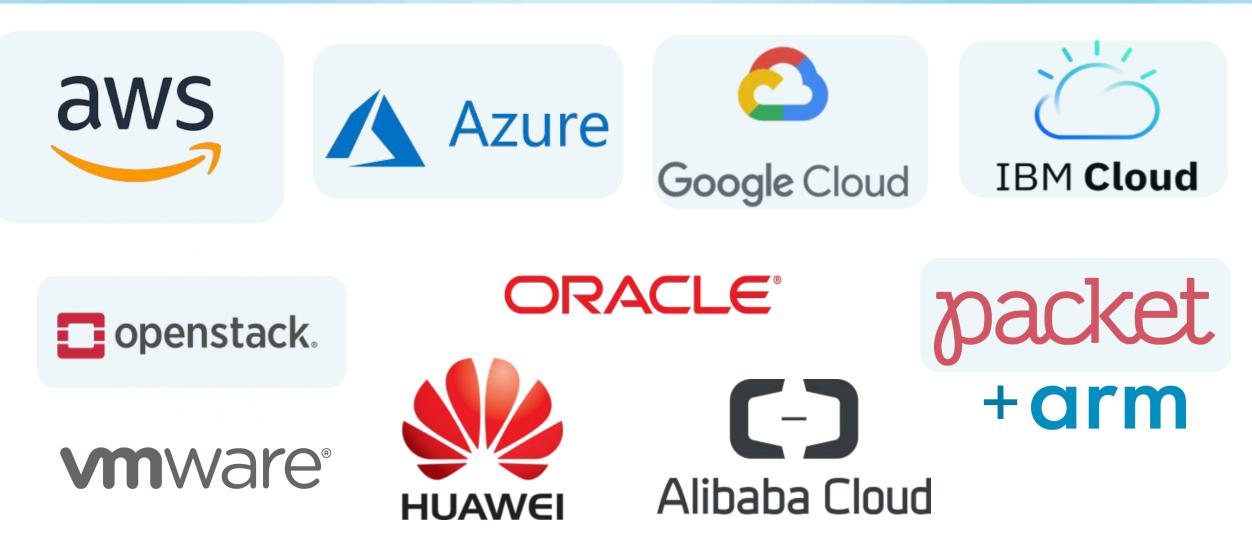

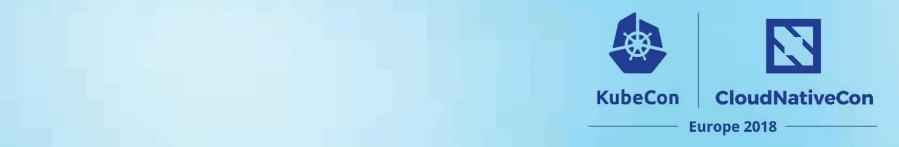

#### Demo

## Live Demo: Testing System + Status Dashboard

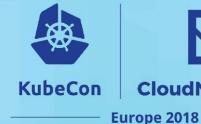

CloudNativeCon

#### **On Demo Environment:**

- Pre-Demo: Builds and cloud provisioning were run in advance
  - Builds for all projects currently take 15-30 minutes
  - Kubernetes provisioning of all clouds currently takes 15-30 minutes
- Live Demo:
  - Start app deployment of all active projects to the provisioned clouds
  - Gitlab App Deploy Pipeline View
  - Dashboard showing app deployments

## **CI Status Dashboard Overview**

#### **CI Dashboard Overview:**

- Overview of <u>cncf.ci</u> (beta)
  - Shows status of 3 pipeline stages: Build, Provision and App Deployments

CloudNativeCon

**Europe 2018** 

**KubeCon** 

- Refreshes at 3:00am Eastern every day
- Supports dynamically adding/removing active clouds and projects
- Clicking on Build status badge opens CI system build job URL
- Clicking on Release Name opens project's GitHub commit URL
- Clicking on Deployment status badge opens "provisioning/app-deploy" job URL

## **Testing System Overview**

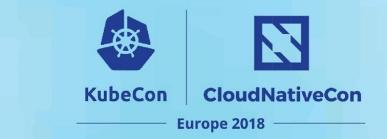

- Build Pipeline per project (optional, can use project's build artifacts)
- **Cloud Provisioning Pipeline** (cross-cloud)
- App Deployment Pipeline (cross-project)

#### **Build Pipeline Stage**

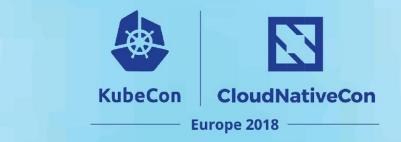

- 1. Build: Compile binaries and e2e tests
- 2. Package: Create containers, create artifact pinning config and push to registry
- 3. Update-Dashboard: Update build status badges

| Build     | Package   | Update-Dashboard |
|-----------|-----------|------------------|
| 📀 compile | Container | O Dashboard      |

## **Cloud Provisioning Pipeline Stage**

- 1. Build: Prepare provisioning software from the cross-cloud project
- 2. Artifacts: Collect K8s artifact pinnings from the previous K8s builds
- 3. Cross-Cloud: Deploy K8s onto each cloud using cross-cloud provisioner

**KubeCon** 

CloudNativeCon

**Europe 2018** 

4. Update-Dashboard: Update deployment badges

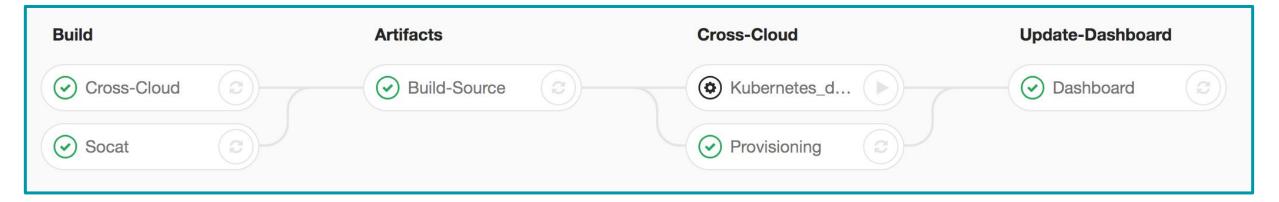

## **App Deployment Pipeline Stage**

1. Artifacts: Collect project artifact pinnings from the previous build stages

CloudNativeCon

**Europe 2018** 

**KubeCon** 

- 2. Cross-Project: Use Helm charts to deploy each project
- 3. End-to-End: Run e2e tests for each project
- 4. Dashboard-Update: Update deployment status badges

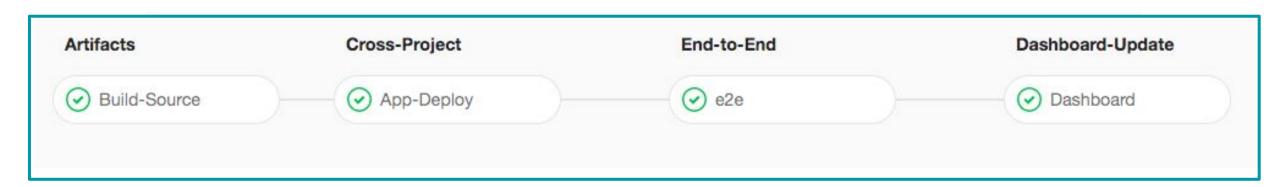

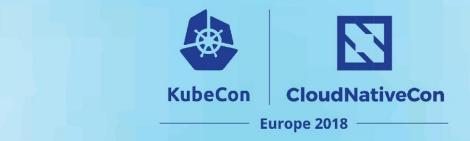

#### **Technology Overview**

## **CI System Technology Overview**

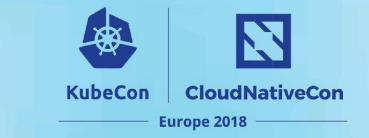

- Unified CI/CD platform: GitLab
- **Cross-cloud provisioning:** Terraform, Cloud-init, and per cloud K8s configuration
- App deployments: K8s manifest management with Helm
- E2e tests: Custom containers + Helm
- Automated builds and deployments: Git + per project yaml configuration

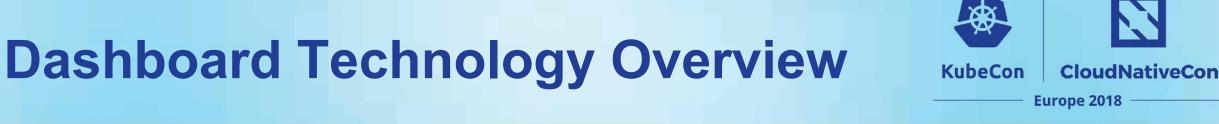

- Frontend: Vue.js
- Status repository: Elixir and Erlang
- Automated builds and deployments: Git + per project yaml configuration

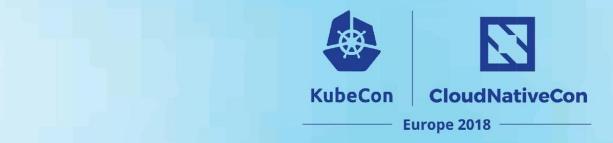

#### **Timeline**

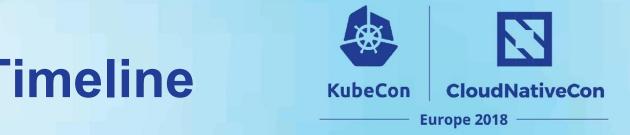

## **Cross-cloud CI Project Timeline**

#### Phase 1:

• Create CI Platform

#### Phase 2:

• Update CI Platform + Create Status Dashboard, cncf.ci

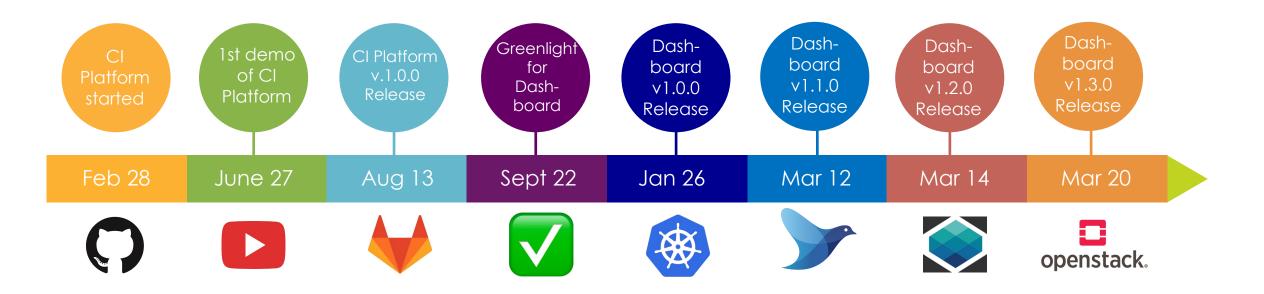

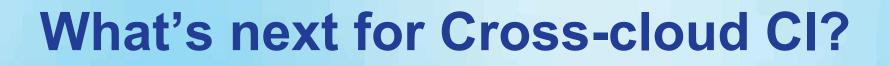

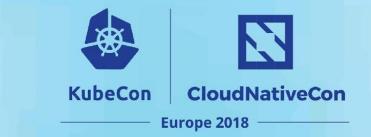

#### **Add New Projects:**

- Envoy
- Jaeger
- Notary
- Vitess

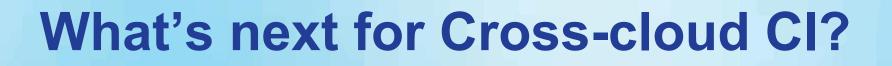

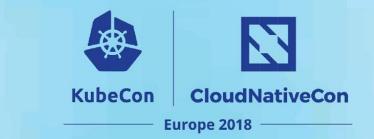

#### Add New Clouds:

- Oracle
- Huawei
- Alibaba Cloud
- Packet + ARM

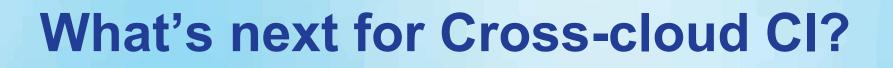

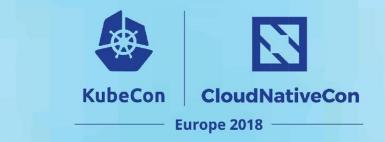

#### **Add New Features:**

- Automate project release updates
- API for history of builds, deployments and end-to-end tests
- Rollback to previous working release
- New screens TBD: Project, Deployments, etc

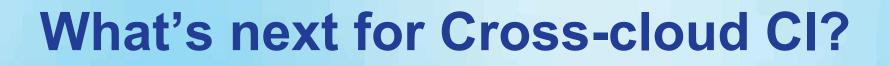

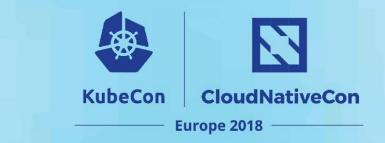

**Cross-Group Collaboration:** 

- OpenCI Community
  - Contributing to Collaborative Whitepaper
- **OPNfv collaboration**
- Prometheus end-to-end tests
- CoreDNS end-to-end tests

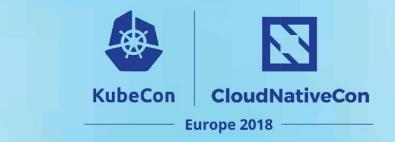

## **Upcoming Events**

- Deep Dive for Cross-cloud
  - Day: Tomorrow, May 4th, 2018
  - Time: 11:10 11:45am CEST
  - Location: B4-M2/4
- <u>CI WG Public Meetings</u>
  - Day: 4th Tuesday of month
  - Time: 8:00am Pacific Time
  - Location: https://zoom.us

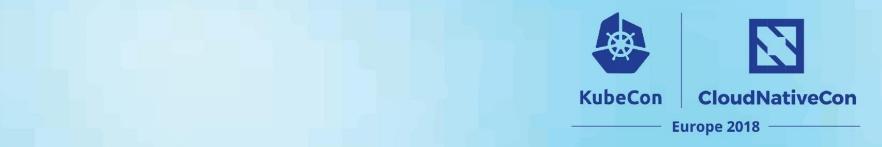

#### Q&A

#### **How to Collaborate**

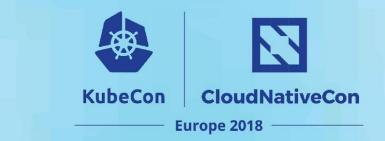

- Attend CI WG meetings:

   <u>https://github.com/cncf/wg-ci</u>
- Post to the CI Public Discussion Group:
  - <u>cncf-ci-public@lists.cncf.io</u>
- Please subscribe to the CNCF CI public mailing list:
   <u>https://lists.cncf.io/g/cncf-ci-public</u>
- Create issues on GitHub:
  - <u>https://github.com/crosscloudci/cross-cloud/issues</u>

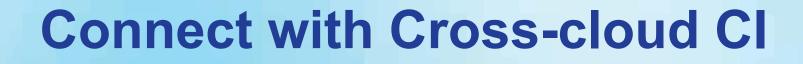

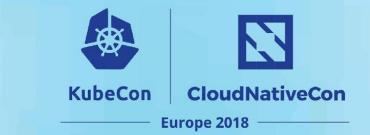

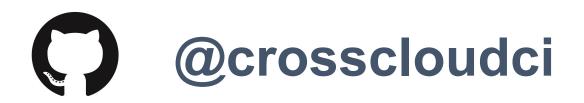

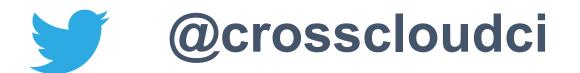

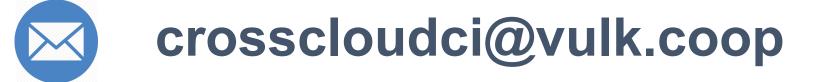

#### Thank you

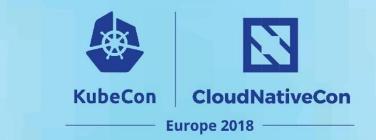

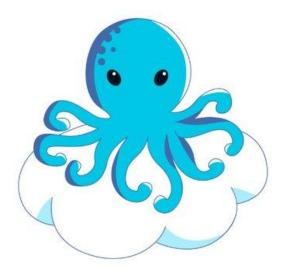

#### **Today's Demo Prepared by:**

denver@debian.nz lucina@vulk.coop taylor@vulk.coop watson@vulk.coop